## **Appendix A - DAZZLER Test Stream**

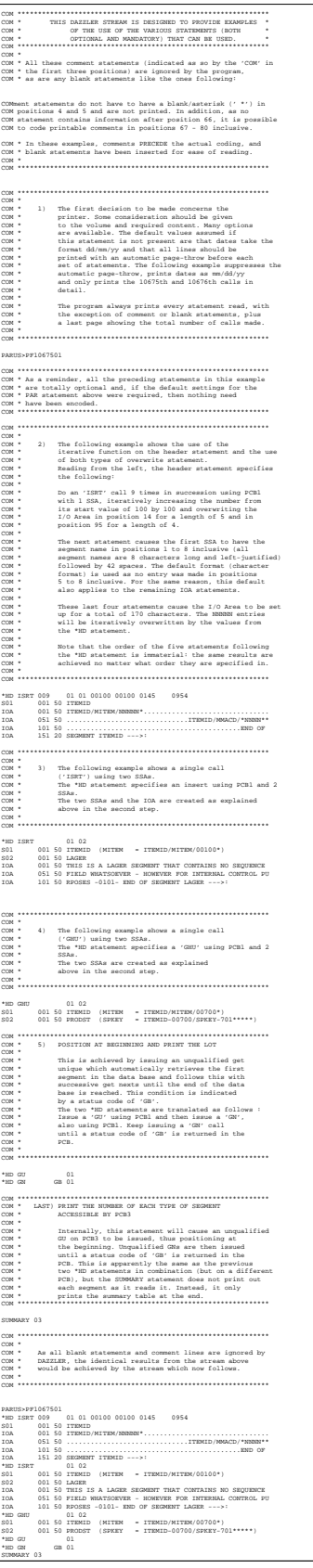